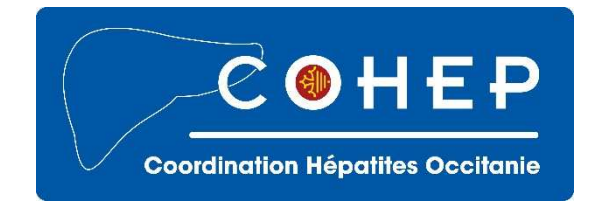

## **QUELQUES INFORMATIONS CONCERNANT L'UTILISATION DU FIBROSCAN DE LA COORDINATION HEPATITES OCCITANIE**

Ouverture de la valise Fibroscan **sans code**

Accès au Fibroscan **sans mot de passe**

Création de chaque patient dans le Fibroscan sur la base :

- des trois premières lettres de son nom
- des trois premières lettres de son prénom
- de sa date de naissance
- du code Fibroscan (dernier numéro +1)

*Pour retrouver la correspondance entre les coordonnées complètes du patient et son code, ce dernier doit être noté dans son dossier ainsi que le numéro du Fibroscan.* 

Copie du résultat du Fibroscan du patient sur une clé USB en cliquant sur le carré PDF *Ce résultat doit être stocké dans le dossier du patient. Une édition de ce résultat peut-être remise au patient.* 

Accès possible aux archives du Fibroscan ensuite

**Pensez en parallèle à saisir les données de l'étude liée au Fibroscan dans l'outil web mis à votre disposition : https://forms.gle/GRUMDbVLVutiNGG99**

**(Accès possible depuis un smartphone dans un format adapté)**

**La sonde du Fibroscan est très fragile.** 

 **Le gel se retire avec un produit ne contenant pas d'alcool (Surfamnios Premium après dilution ou Amukine) et après avoir stoppé la sonde (bouton carré dans un ovale en bas à droite de l'écran).** 

Pensez à laisser le gel dans la valise et à réapprovisionner si besoin. Merci.